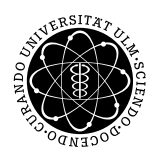

Prof. Dr. Karsten Urban Numerik von ell. PDG M.Sc. Mazen Ali WiSe 2018/2019 Institut für Numerische Mathematik Universität Ulm

## Ubungsblatt 8 ¨

Besprechung 20.12.2018

## Aufgabe 1 (L-Gebiet, Matlab) (10 Punkte)

Wir betrachten die Gleichung

 $-\Delta u = 1$  in  $\Omega$ .  $u = 0$ , auf  $\partial\Omega$ .

- (i) Benutzen Sie Ihre Implementierung aus Blatt 5 und lösen Sie das obige Problem auf dem L-Gebiet. Visualisieren Sie Ihre numerische Lösung in 3D.
- (ii) Wie in der Ubung besprochen, passen Sie das L-Gebiet so an, sodass der rechte Winkel im Ursprung ¨ nicht mehr  $\pi/2$  ist, sondern ein beliebiges  $\alpha \in (0, \pi)$ . Lösen Sie die obige Gleichung für verschiedene Werte  $\alpha > \pi/2$  und  $\alpha < \pi/2$ . Plotten Sie das resultierende Gebiet und visualisieren Sie die Lösung in 3D.

## Aufgabe 2 (Singulär gestört, Matlab) (10 Punkte)

Für  $\varepsilon > 0$  betrachten wir wieder die elliptische PDG

$$
-\varepsilon \Delta u + \beta^T \nabla u + \gamma u = f.
$$

Bemerkung: Diese Art von Problemen wird als konvektionsdominant oder singulär gestört bezeichnet. Die Bezeichnung konvektionsdominant beruht darauf, dass für kleine  $\varepsilon$  der Konvektionsterm den Diffusionsterm stark dominiert. Ein häufig verwendete Indikator dafür ist die Peclet Zahl. Die Bezeichnung singulär gestört verwendet man, wenn die Lösung für  $\varepsilon \to 0$  nicht überall oder nicht gleichmäßig gegen die Lösung mit  $\varepsilon = 0$ konvergiert. Für  $\beta = 0$  wäre das Problem also nicht mehr konvektionsdominant aber trotzdem singulär gestört. Es ist selbstverständlich nicht sofort ersichtlich, dass das Problem tatsächlich singulär gestört ist. Die folgenden numerischen Experimente liefern einen Hinweis dafür.

(i) Lösen Sie die Gleichung und schauen Sie sich den Fehler an. Verwenden Sie dafür die exakte Lösung

$$
u(x,y) = \exp(-\frac{x}{\sqrt{\varepsilon}})\exp(-\varepsilon y),
$$

und bestimmen Sie die entsprechenden Randbedingungen und rechte Seite. Variieren Sie die Parameter, z.B.  $\varepsilon = 1, \ldots, 10^{-6}, \beta = (1, 1)^T, (0, 0)^T, \gamma = 0, 1$ . Diskutieren Sie Ihre Beobachtungen.

(ii) Wir wollen nun den Effekt der singulären Störung untersuchen. Setzen Sie dafür  $\beta = (0,0)^T$ ,  $\gamma =$ 1,  $f = 1$ . Für das Massenintegral verwendet man in der Praxis aus Gründen besserer numerischer Stabilität auch oft folgende Näherung

$$
\int_{\Omega} \gamma(x) \, \varphi_i \varphi_j \, dx \approx \delta_{i,j} \, \gamma(P_i) \, D_i,
$$

wobei wir mit  $D_i$  die in Abbildung 1 markierte Fläche bezeichnen. Dieses Verfahren wird mit mass lumping bezeichnet.

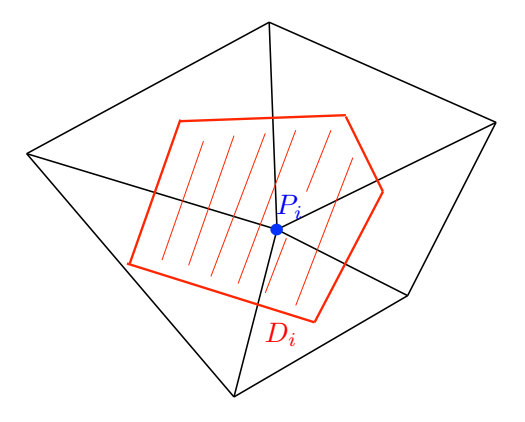

Abbildung 1: Fläche  $D_i$  in rot (Das Polygon, das durch die Mittelsenkrechten aller Kanten erzeugt wird, die von  $P_i$  weglaufend.)

- (a) Implementieren Sie eine Funktion D = computeDi(vertices), die zu den Eckpunkten  $P_i$ ,  $P_j$  und  $P_k$  eines Dreiecks (in vertices übergeben) die entsprechenden Anteile von  $D_i,$   $D_j$  und  $D_k$  berechnet und im Vektor D zurück gibt.
- (b) Stellen Sie die Massenmatrix mittels mass lumping auf. Testen Sie Ihre Implementierung am Beispiel Square, das sie sich von der Homepage runterladen können. Verwenden Sie insbesondere  $\varepsilon = 10^0$ , 10<sup>-3</sup>, 10<sup>-6</sup>, 10<sup>-9</sup>. Vergleichen Sie die Lösung mit der alten Implementierung. Schauen Sie sich insbesondere an, wie sich beide Lösungen verhalten, wenn Sie das Gitter immer feiner machen.